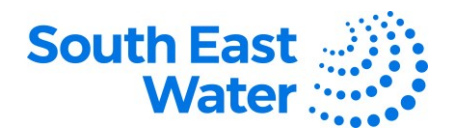

## **Viewing Invoices, Payments, Receipts & Returns in ERP (Enterprise Resource Planning) Supplier Portal**

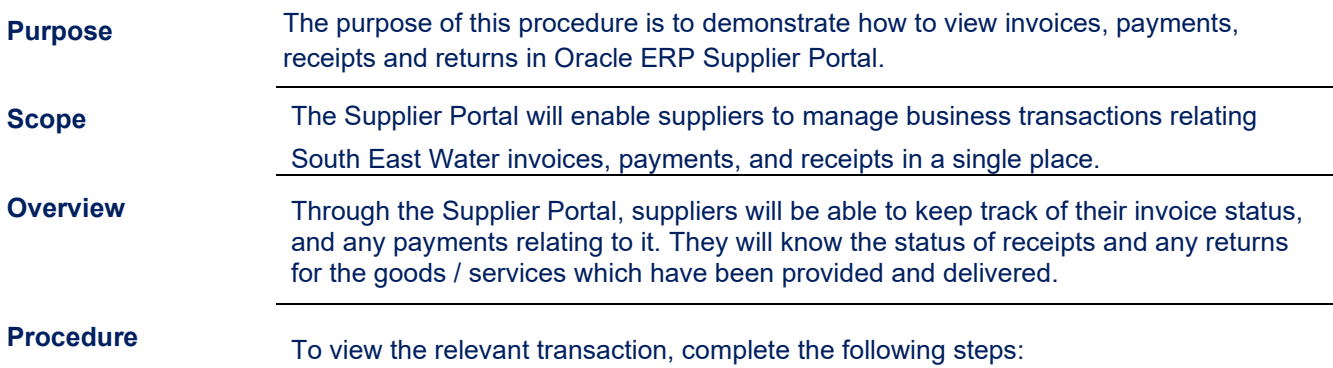

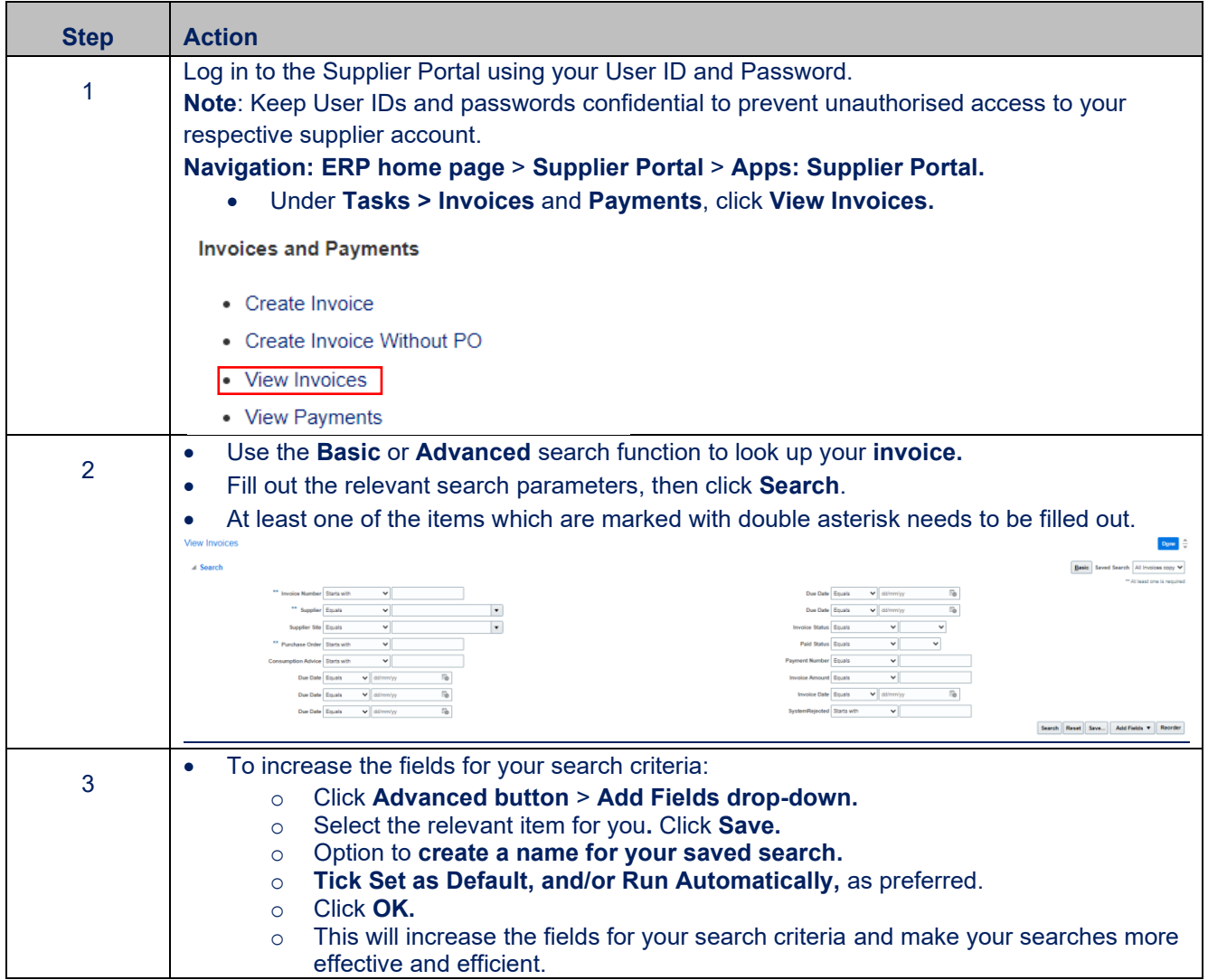

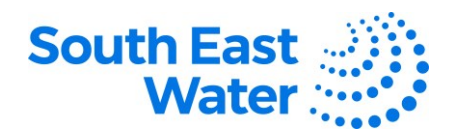

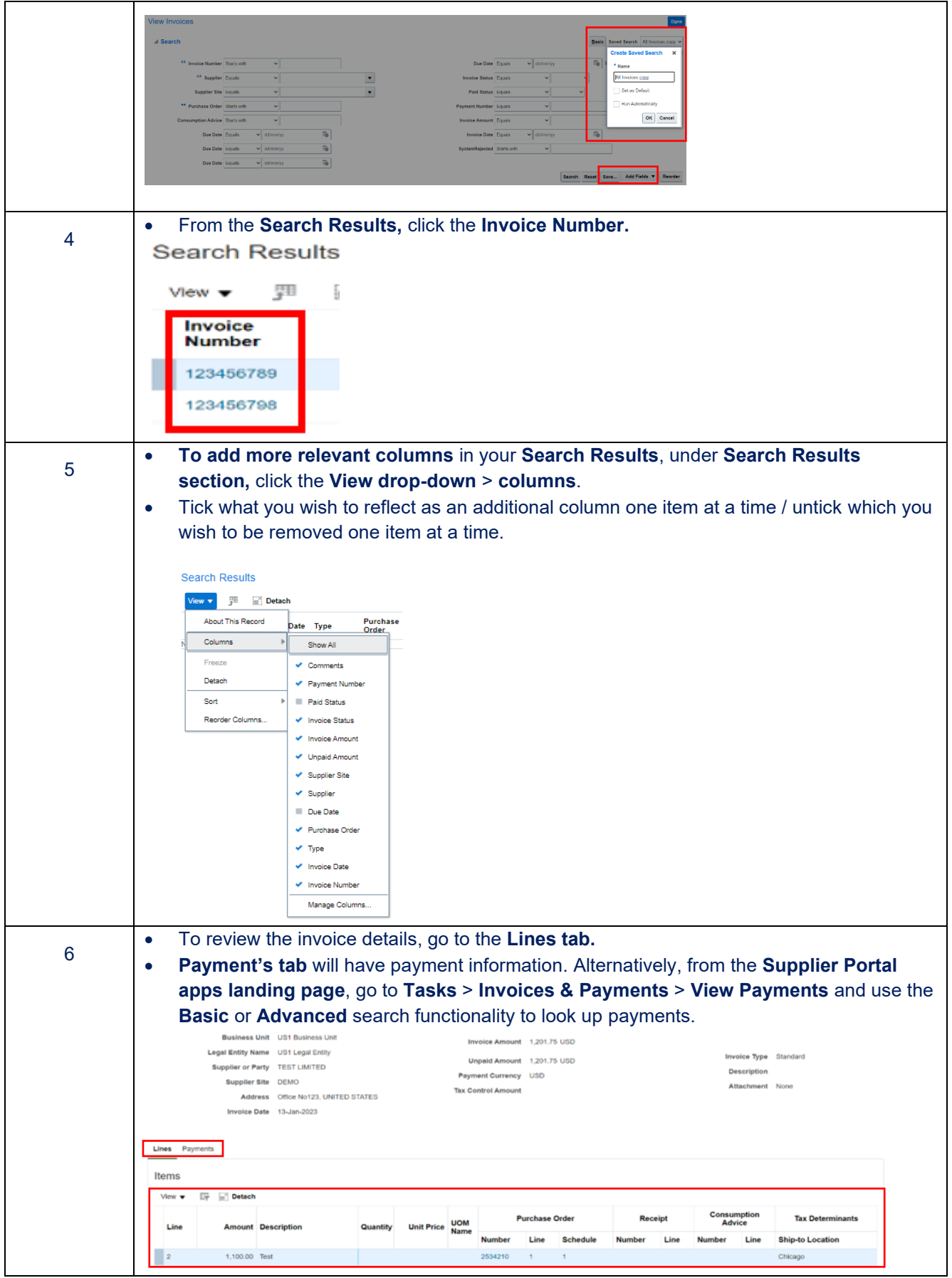

Created: 19/10/2023 P a g e 2 | 4 DOCUMENT NUMBER BS3067

This document is uncontrolled in printed form

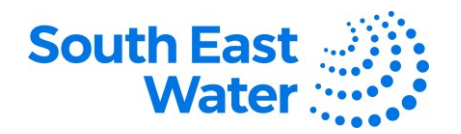

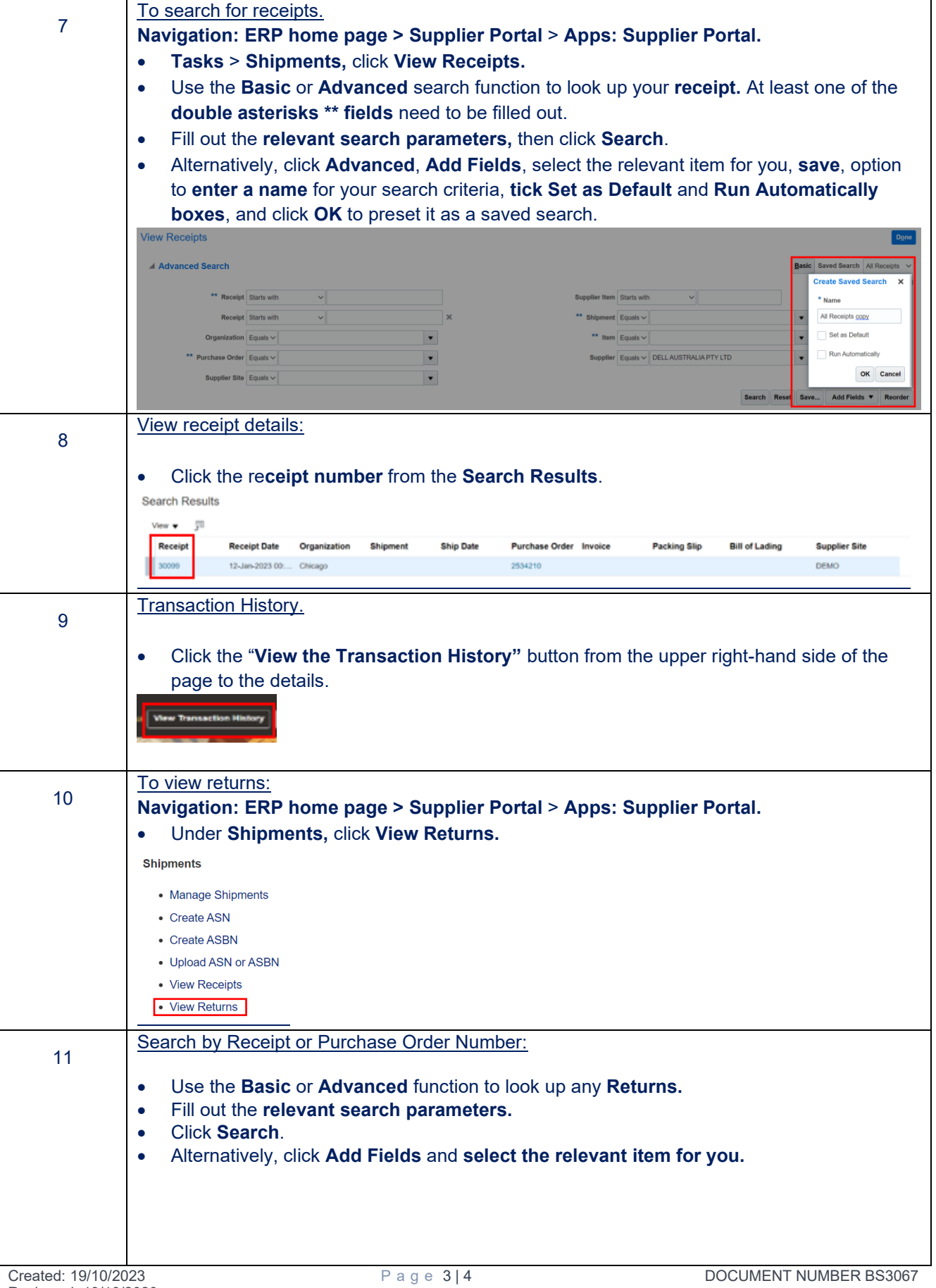

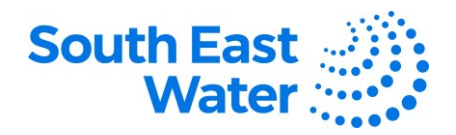

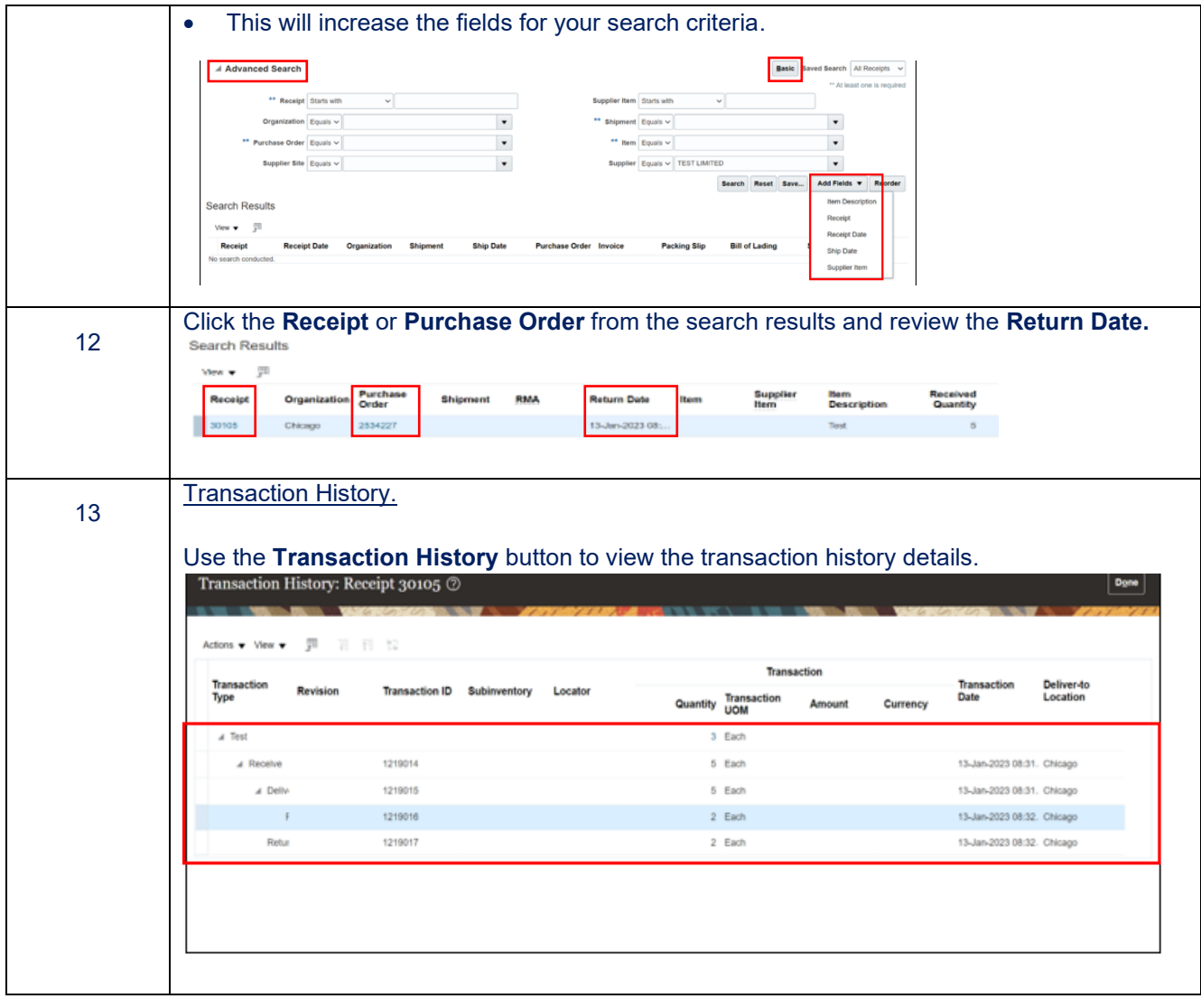

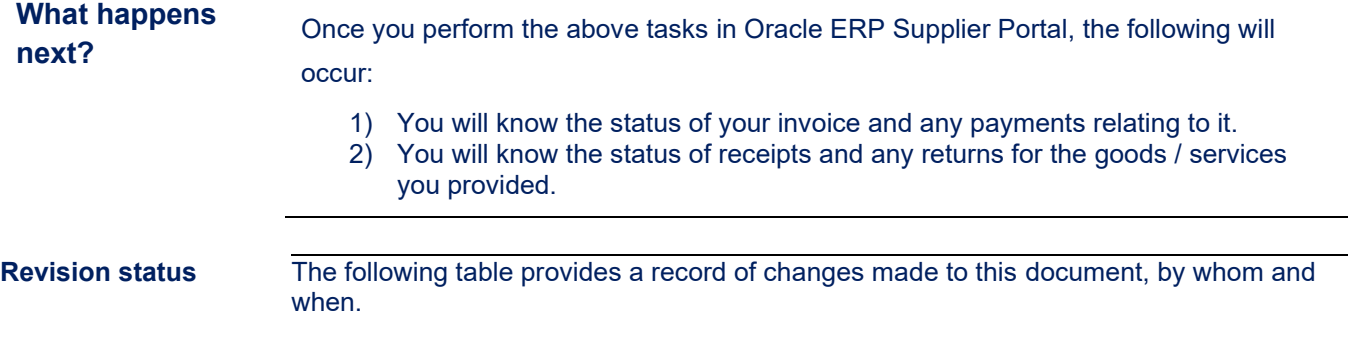

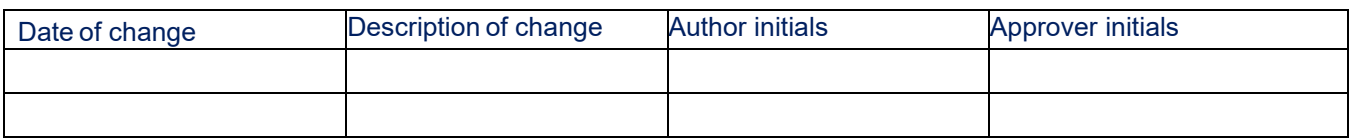